## SAP ABAP table CNV 20100 BPRIO {Priority control for B-level}

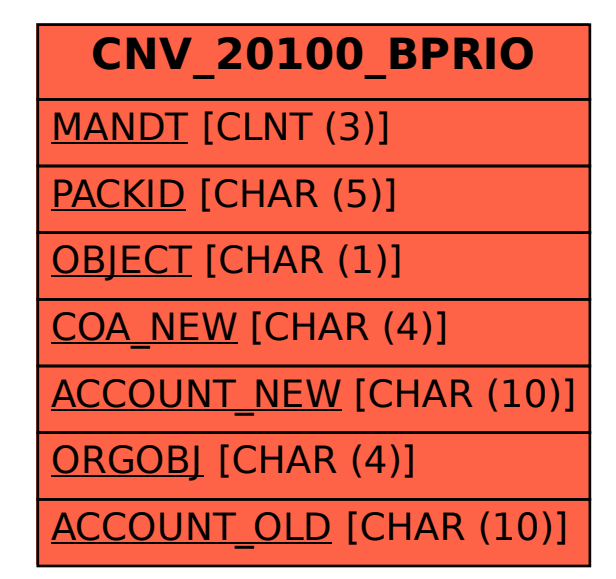